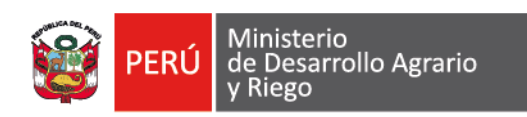

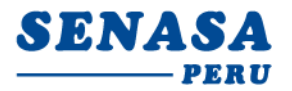

# **RESULTADOS DE LA EVALUACIÓN PSICOTÉCNICA CPM N° 004-2022-SENASA**

## **Contratación de (1) un Especialista en Importaciones IV para la Subdirección de Cuarentena Vegetal de la Dirección de Sanidad Vegetal – SEDE CENTRAL**

Se hace de conocimiento que, de la evaluación psicotécnica realizada el día 14 de setiembre de 2022 en el horario asignado, se obtuvo los siguientes resultados:

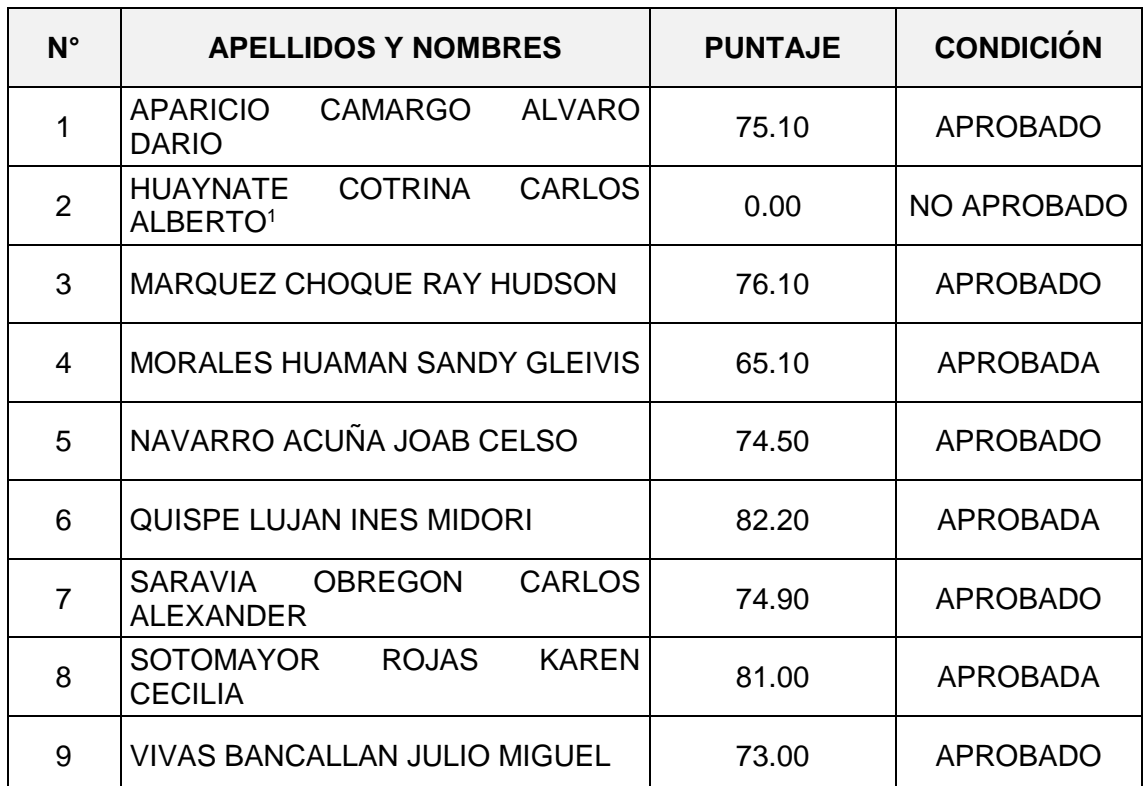

### **I. SEGUNDA ETAPA:**

### **II. SIGUIENTE ETAPA:**

El (La) candidato (a) con la condición de **APROBADO (A)** debe asistir a la tercera etapa del concurso:

### **- Evaluación de conocimientos.**

Av. La Molina Nº 1915, La Molina – Lima

T: (511) 313 3300

-

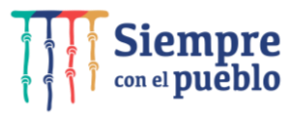

<sup>1</sup> *El candidato no culmino la evaluación psicotécnica conforme el reporte de la empresa proveedora del Servicio.*

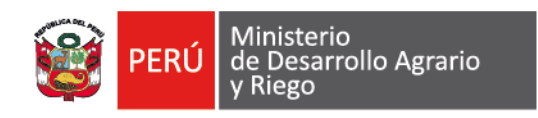

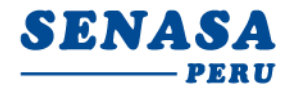

**Fecha:** martes 20 de setiembre de 2022.

**Hora:** 09:15 horas. (En este horario se toma la asistencia del candidato a través de la Sala de reuniones zoom).

**Medio:** El enlace para acceder a la evaluación y a la sala de reuniones Zoom son remitidas por la empresa **EVALUAR.com** al correo electrónico consignado en la ficha de inscripción del candidato (a).

#### **III. RECOMENDACIONES**

El (la) candidato(a) **APROBADO (A)** debe:

- **a)** Revisar constantemente el correo electrónico declarado en la ficha de inscripción, medio por el cual se remiten las comunicaciones e indicaciones de accesibilidad por parte de la empresa **EVALUAR.COM** y el **SENASA**.
- **b)** Revisar constantemente la página web del SENASA para las indicaciones adicionales que pudiesen presentarse.
- **c)** Registrar correctamente sus Apellidos, nombres completos y número de concurso para el acceso a la Sala de Reuniones Zoom.
- **d)** Portar su Documento Nacional de Identidad (DNI) durante toda la evaluación.
- **e)** Contar con una computadora o una laptop con video y audio activo.
- **f)** Ingresar a la Sala de Reuniones Zoom **quince (15) minutos antes de la hora indicada.**
- **g)** Tener conexión de Internet estable, y disponer de 10 Megas o un mínimo de 2MBPS de conexión por computador.
- **h)** Permitir que las personas reciban correos de: noreply@evaluar.com, bajo el dominio de: www.evaluar.com o los mails con remitente: @email.grupocentrico.com o @grupocentrico.com.
- **i)** El navegador debe ser Firefox versión 30 o superior, Google Chrome 50, también funciona en Safari 9.

**Nota: No podrá usar audífonos u otro dispositivo ajeno a la computadora o laptop, esto será causal de desaprobación de esta etapa.**

La Molina, 15 de setiembre de 2022**.**

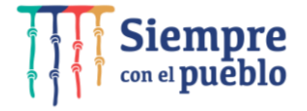

Av. La Molina Nº 1915, La Molina – Lima

T: (511) 313 3300